# Software Modeling & Analysis

# Clone Checker with User

OOPT stage 1000 Plan & Elaboration

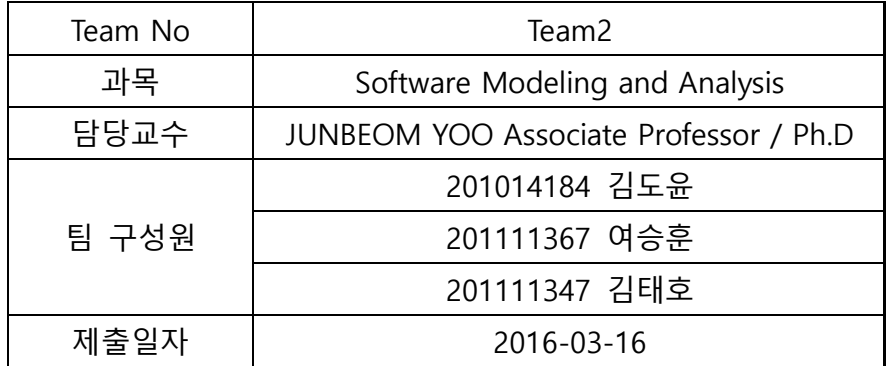

# Index

Activity1001. Define Draft Plan

Activity1002. Create Preliminary Investigation Report

Activity1003. Define Requirements

Activity1004. Record Terms in Glossary

Activity1005. Implement Prototype

Activity1006. Define Draft System Architecture

Activity1007. Define Business Use Case

Activity1008. Define Business Concept Model

Activity1009. Define System Test Case

Activity1010. Refine Plan

#### Activity 1001. Define Draft Plan

#### 1. Motivation

소프트웨어의 개발이 활발해짐에 따라 소스코드의 복제, 도용이 증가하고 있다. 따라서 소 스코드 복제 여부에 대한 검사 또한 매우 중요해지고 있다. 소스코드가 복제되면 기업, 개 인 간의 분쟁이 일어날 수 있다. 따라서 사전에 소프트웨어 유사도 검사가 필요하다. 이것 은 학교에서 과제로 진행되는 프로젝트에도 해당되며, 배움에 있어 학생들의 소스코드 복 제 및 도용은 옳지 않다. 따라서 Clone Checker 프로그램을 개발하게 되었다.

# 2. Project Objectives

다수의 C 프로그램을 대장으로 상호 cheating 여부를 정량적으로 판단하고, 해당 내용을 User 가 검토하여 결과를 수정할 수 있는 Clone Checker

- 코드 유사성의 단순 수치화를 통해 코드의 유사성을 직관적으로 판단할 수 있다.
- 각 코드들간의 유사성을 등급으로 표시하여 알려준다.
- 복제 및 도용이 의심되는 코드를 User가 다시 한번 확인하여 판단할 수 있다.

## 3. Functional requirements

- Load Code
- Delete Code
- Display Code List
- Detect Duplication Code
- Clone Check
- Display Code Set List
- Show All
- Show Red
- Show Orange
- Show Yellow
- Show Green
- Select Code Set
- Display Main Code
- Display Sub Code
- Display Similarity
- User Accept
- User Reject
- Save

# 4. Non-functional requirements

- 검사시간을 3min/50file 이내로 유지한다.

# 5. Resource Estimation

5.1 Human efforts (M/M)

3M/3M

5.2 Human resources

3명 – 프로그래머 3명

5.3 Duration

3개월

5.4 Budget

T.F Wage : 30 \* 3man \* 3month = 270

# 6. Other Information

- Future Version

향상된 Performance, 한번이라도 Clone Checker 프로그램을 통해 객체화된 Code는 정 보가 살아있어 다음 Clone Check에 이용된다.

## Activity 1002. Create Preliminary Investigation Report

#### 1. Alternative solution

- 1.1 시중에 판매하는 Clone Check Program을 구매한다.
- 1.2 인력을 동원한다.
- 1.3 개발업체에 제작을 의뢰한다.

## 2. Project justification

- 1) Cost:  $2,700,000$ <sup>W</sup>
- 2) Duration : 3 Month
- 3) Risk : OOPT에 대한 이해력 부족. Clone Checker에 대한 지식 부족, 과제 Stack Overflow, 벚꽃사랑. 팀원의 휴학
- 4) Effect : 프로그램 유지 보수가 수월하다. 양산되는 과제물에 대한 Check가 용이하다. 비용 측면에서 저렴하다.

## 3. Risk & Risk reduction plan

3.1 Risk Management

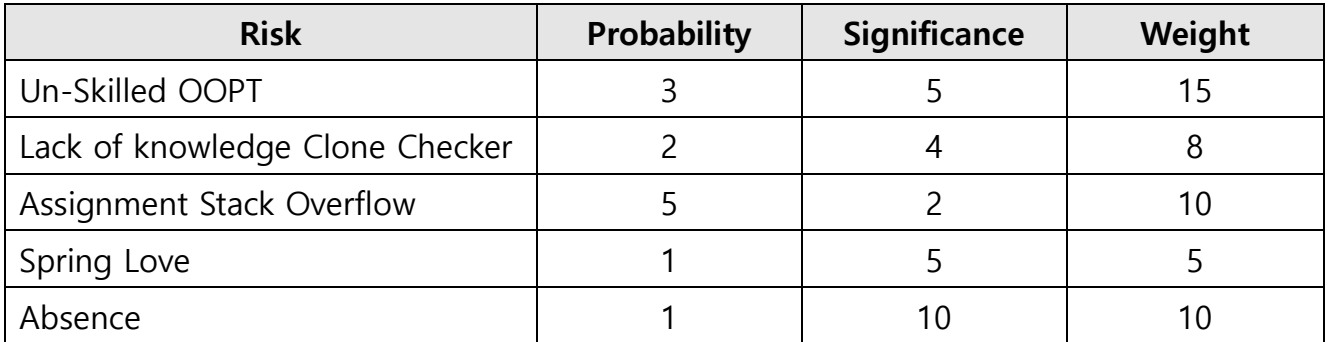

3.2 Risk Reduction Plan

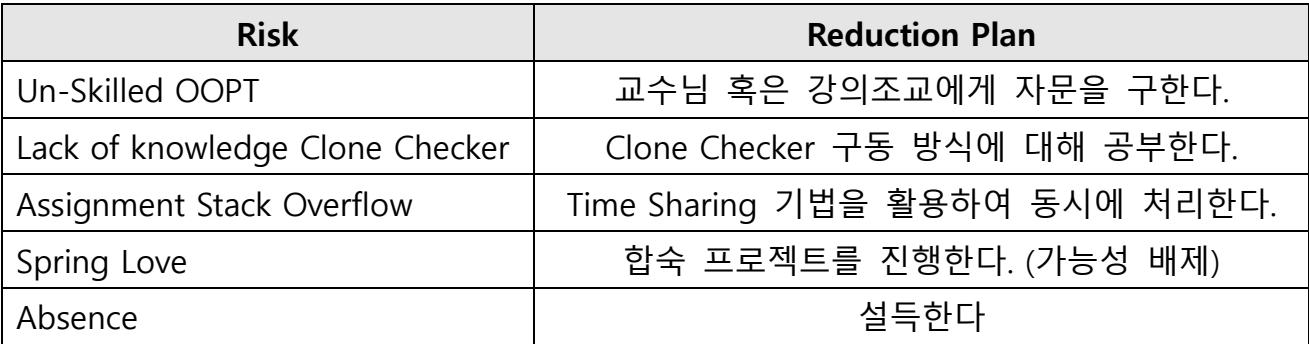

# 4. Market Analysis

- Alphago에 사회적 issue화에 의해 증가할 것으로 전망되는 Computer Engineering 시장.

# 5. Managerial issue

- 2016년 5월까지 proto-type 개발이 완료되어야 한다.
- 2016년 7월까지 Final version 개발이 완료되어야 한다.

# Activity 1003. Define Requirements

# 1. Functional Requirements

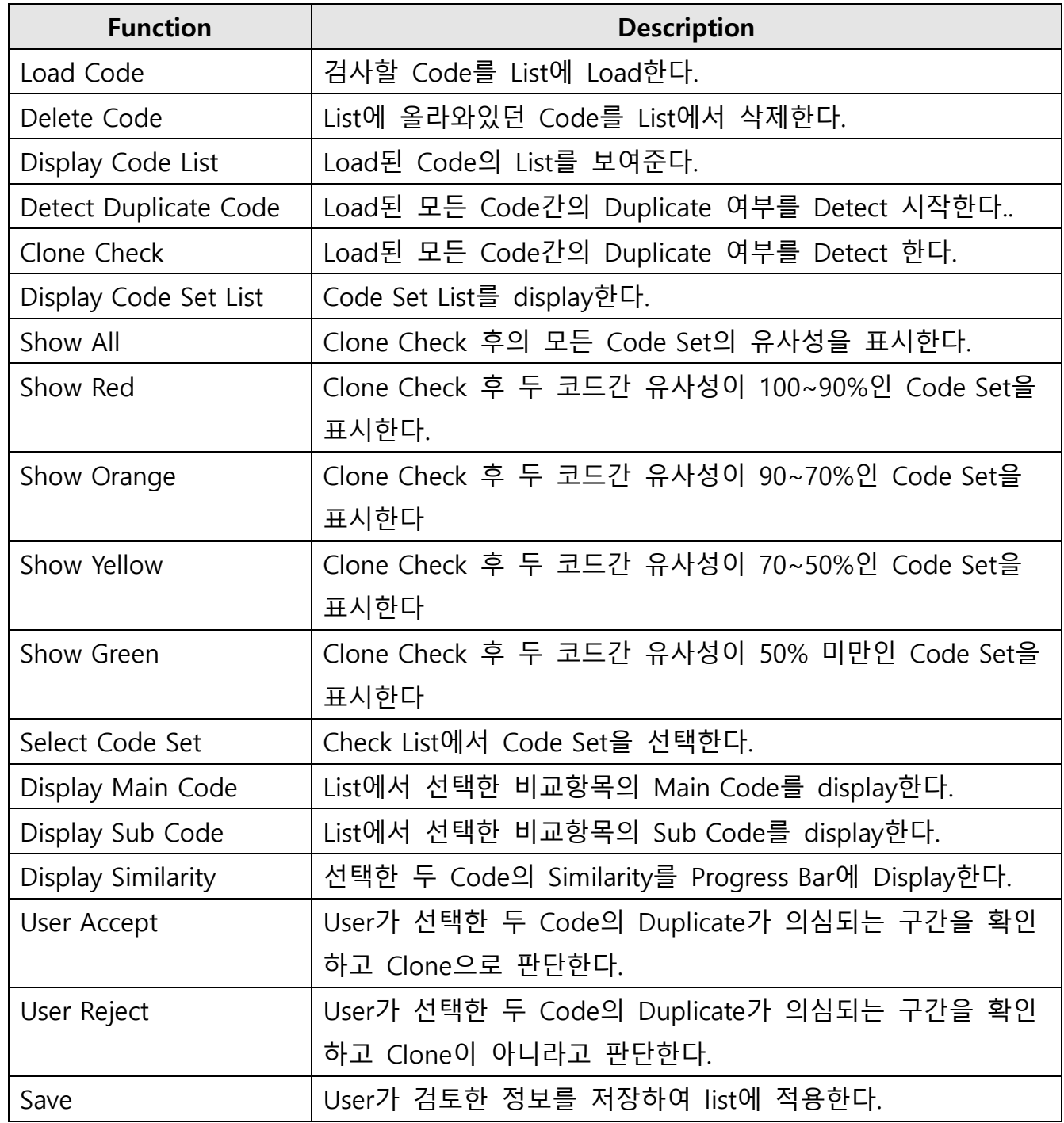

# 2. Functional Requirements (Categorized Table)

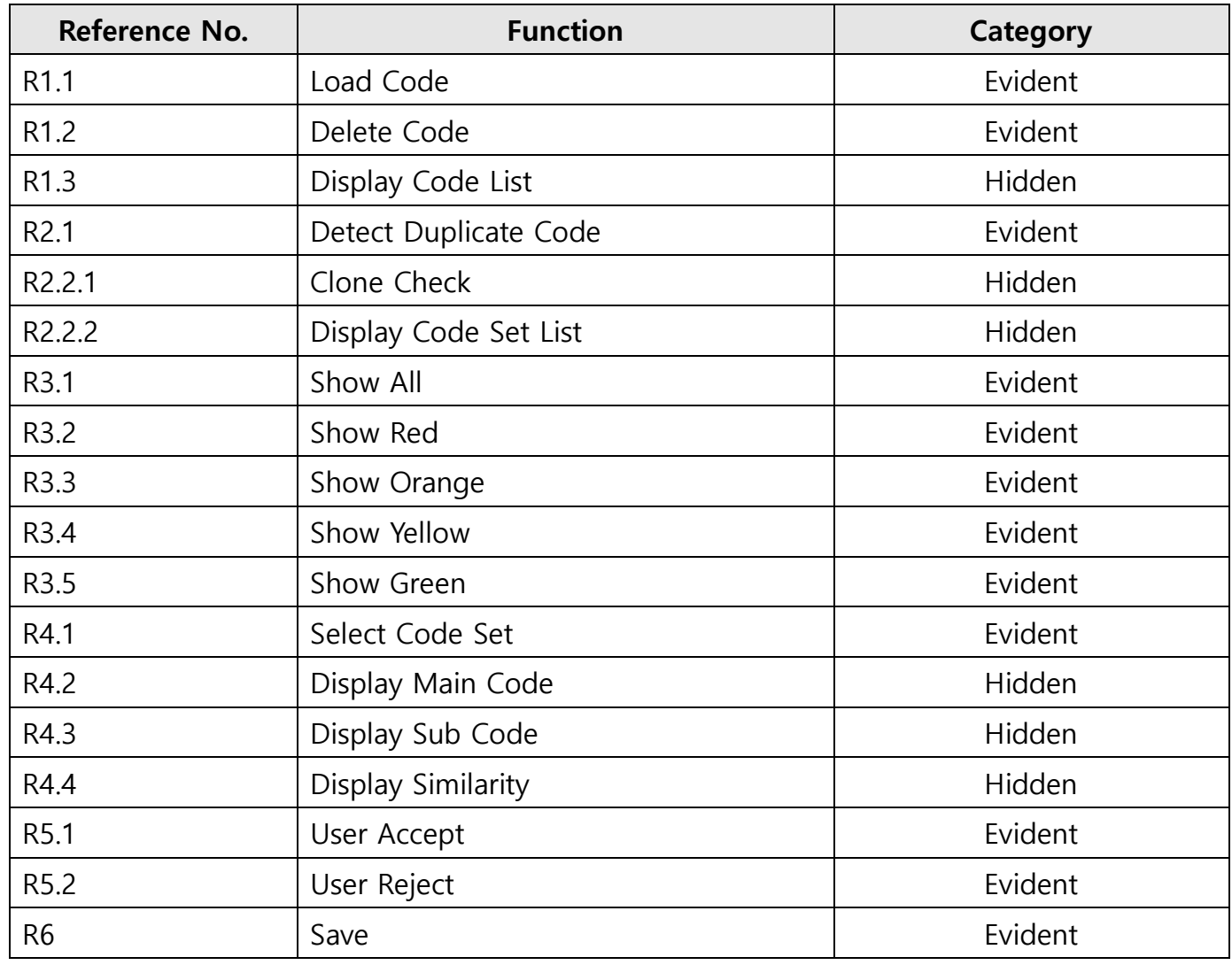

# 3. Performance Requirements

- 검사시간은 3min/50File 이내로 유지되어야 한다.

## 4. Operating Environment

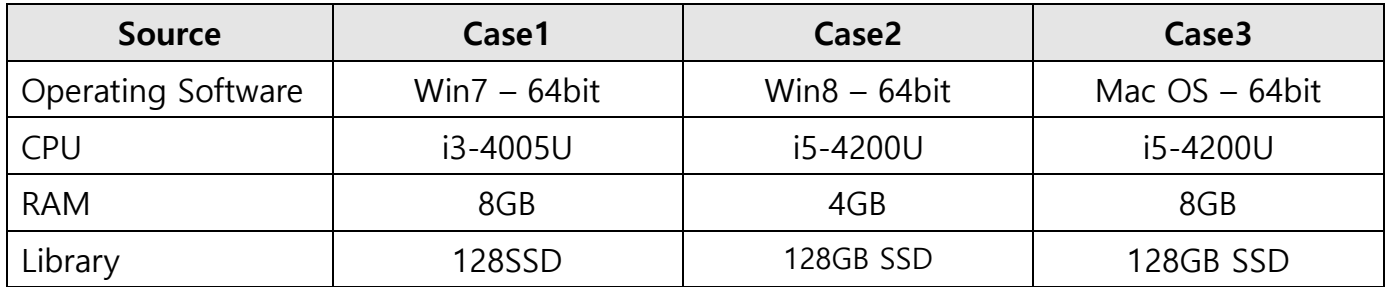

Develop Environment: Eclipse LUNA/MARS/KEPLER

# 5. Interface Requirements

- 유사도 percent에 따른 등급을 보기 좋게 표현해야 한다.
- 유사도 등급 기준에 따라 Code Set이 정확하게 분리되어야 한다.
- Duplicate가 의심되는 부분을 출력하여 User가 판단할 수 있도록 한다.
- User가 유사도 그래프를 확인하여 직관적인 관찰이 가능하도록 한다.

# 6. Other Requirements

- N/A

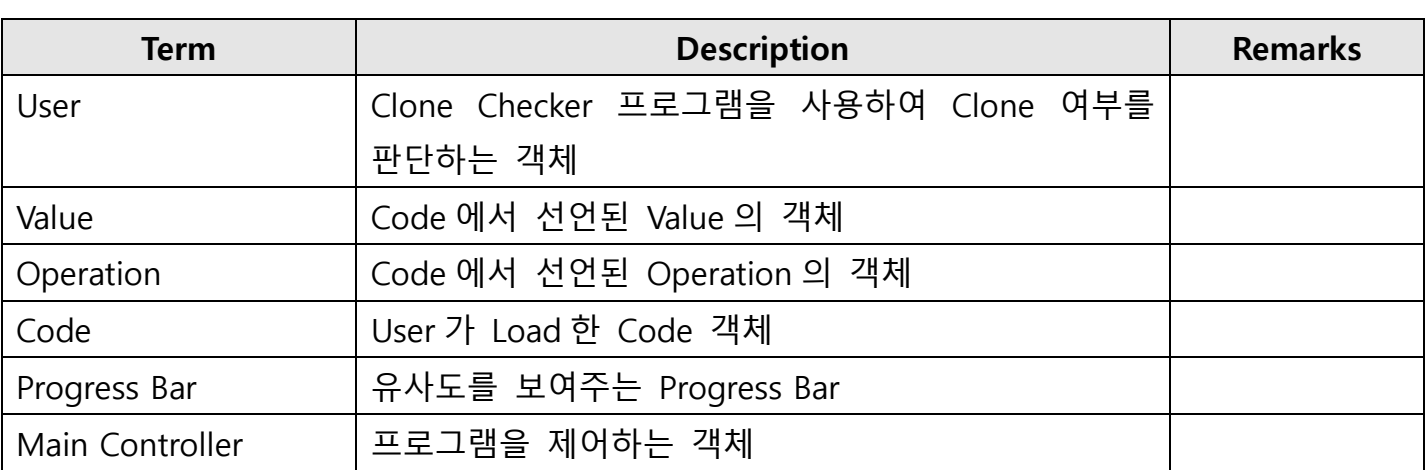

# Activity 1004. Record Terms in Glossary

# Activity 1005. Implement Prototype

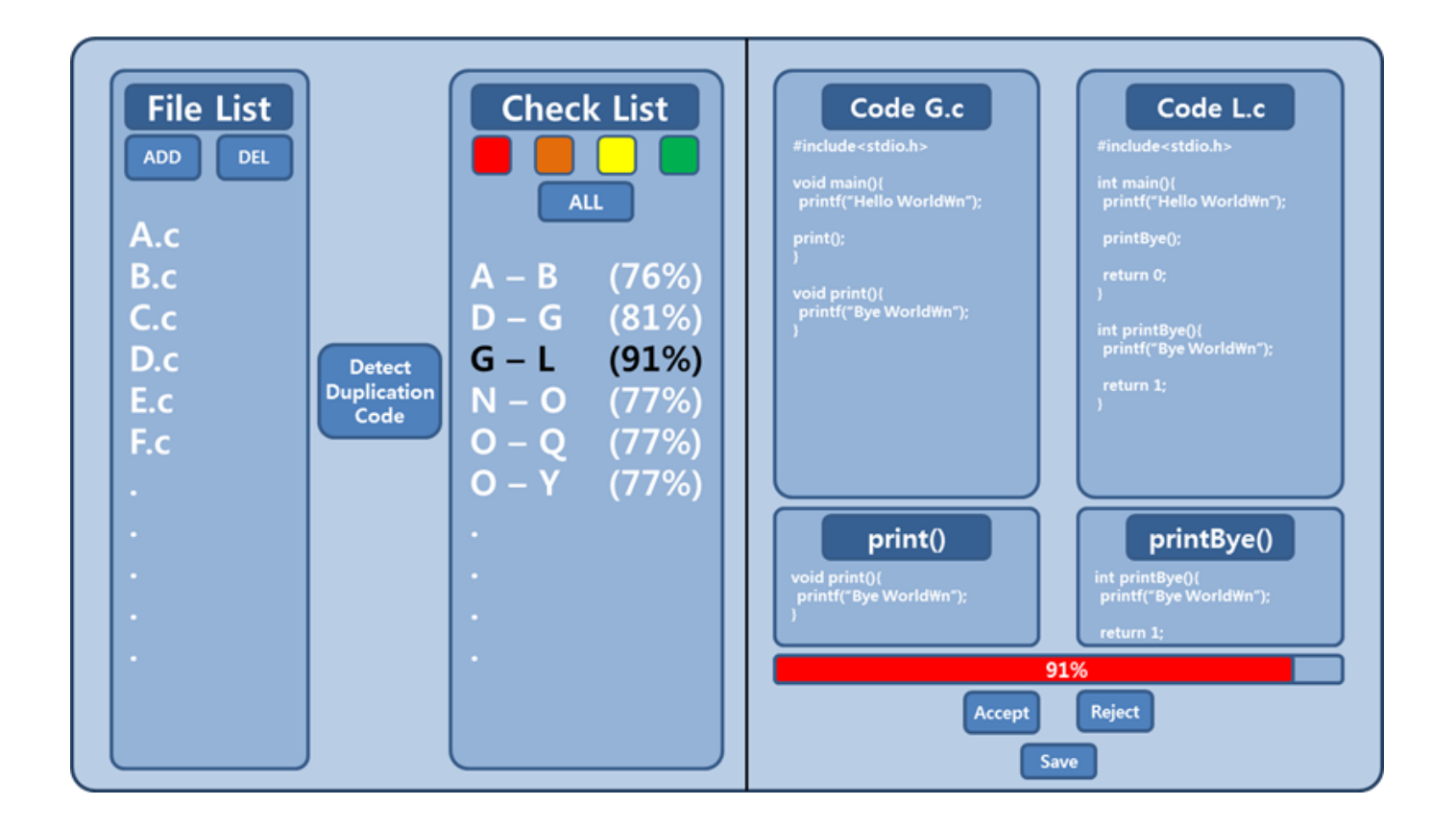

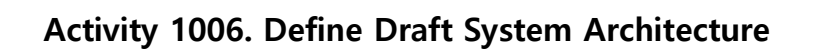

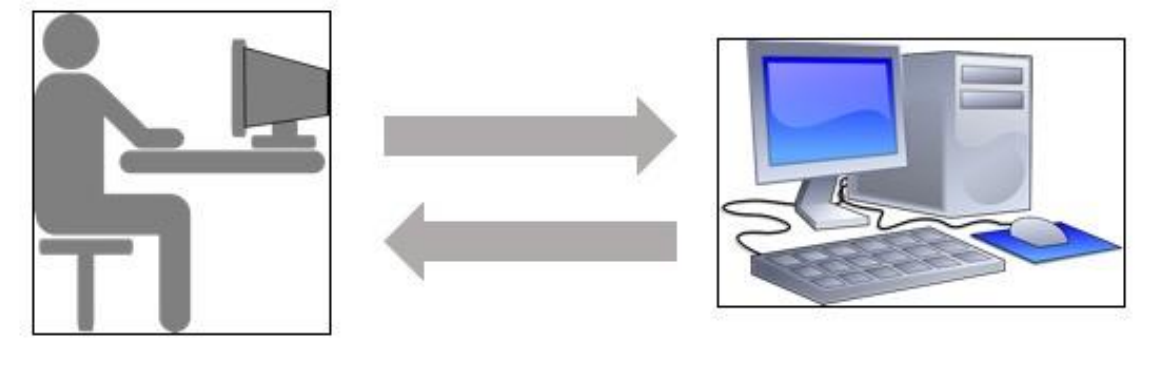

User

System

# Activity 1007. Define Business Use Case

# 1. Define system boundary

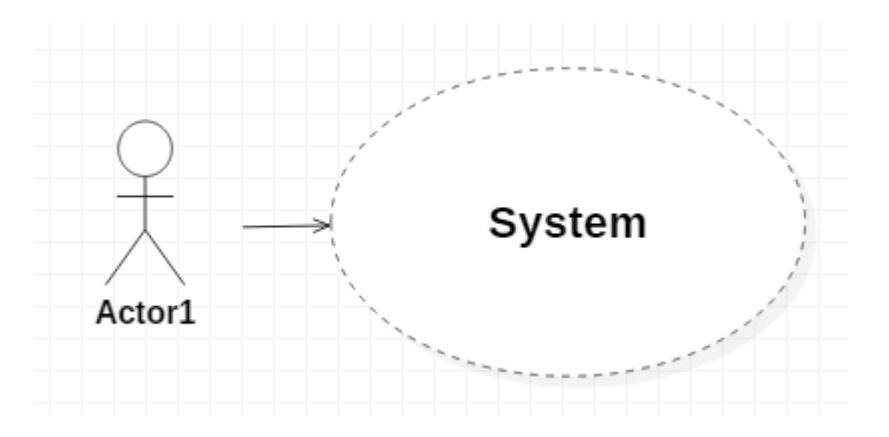

# 2. Identify and describe actors

- User : Duplicate Code를 Detect하는 대상.

## 3. Identify use cases

#### 3.1 Actor-Based

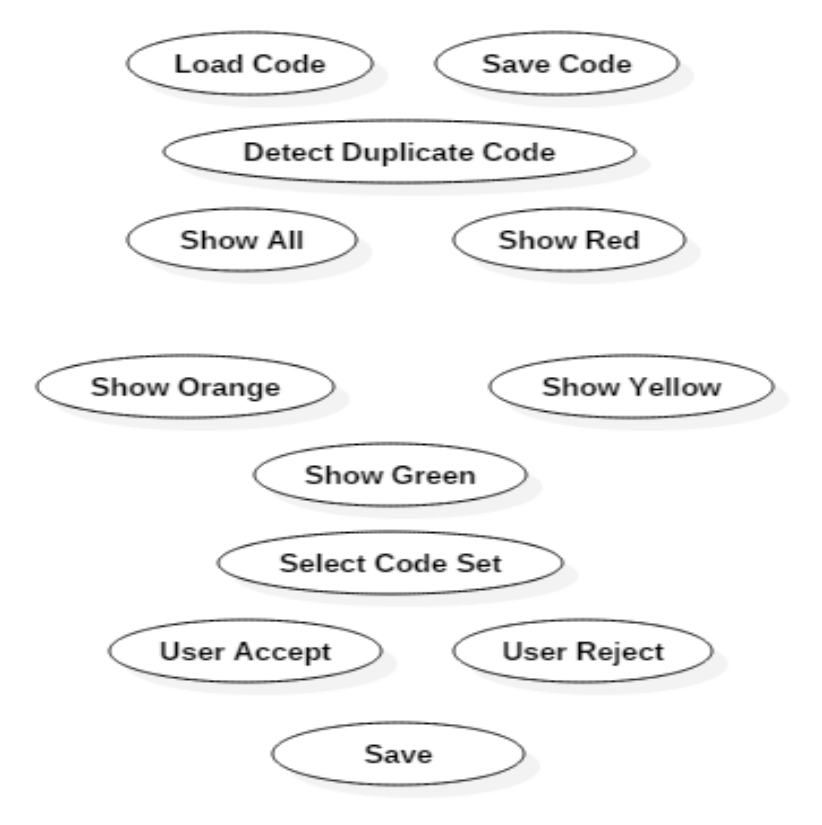

# 3.2 Event-Based

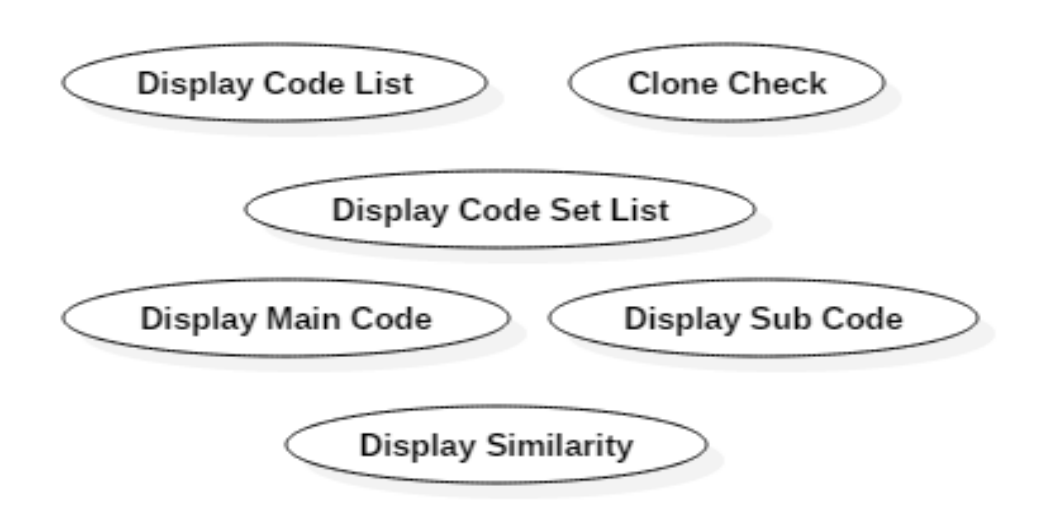

# 4. Allocate system functions into related use cases

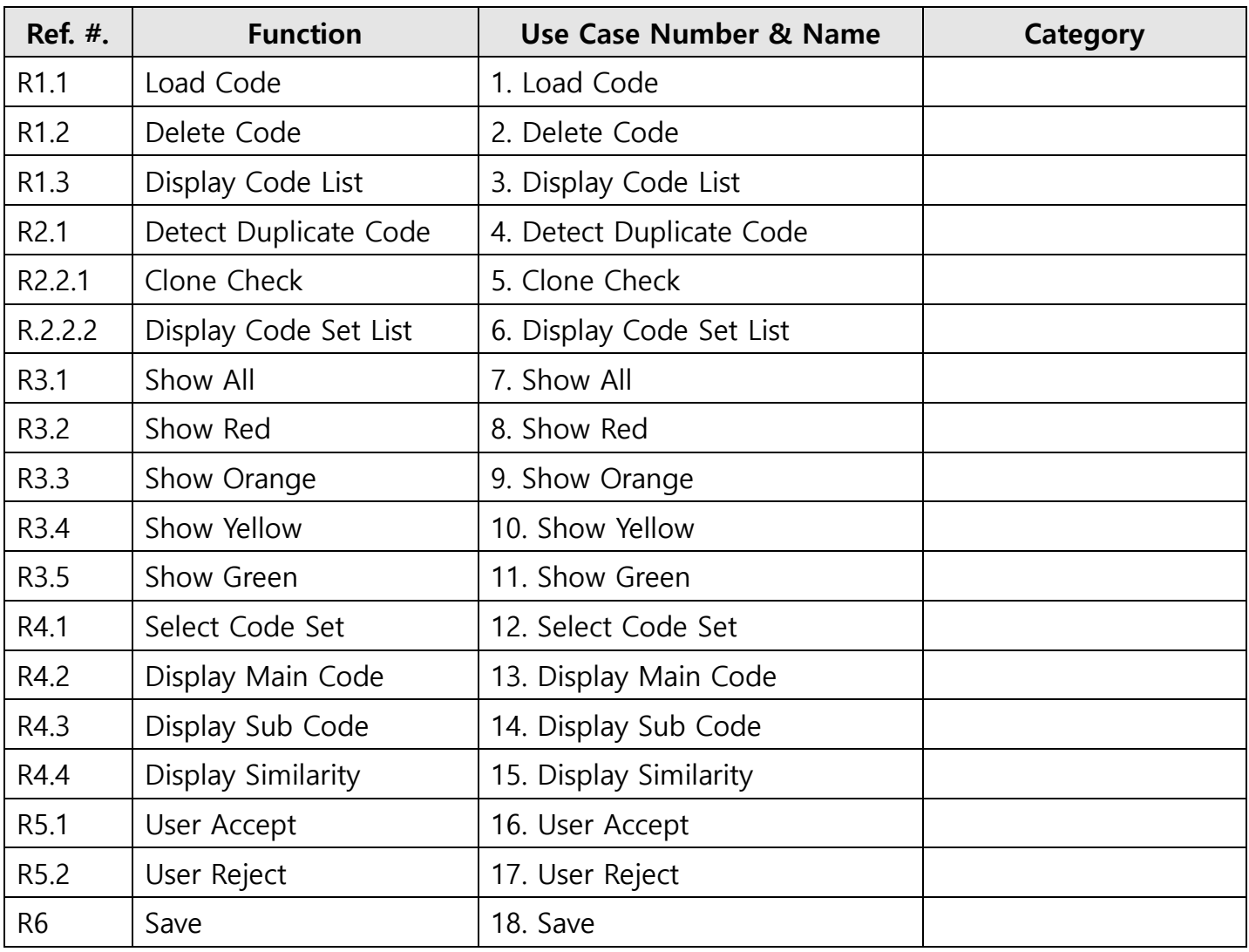

# 5. Categorize use cases

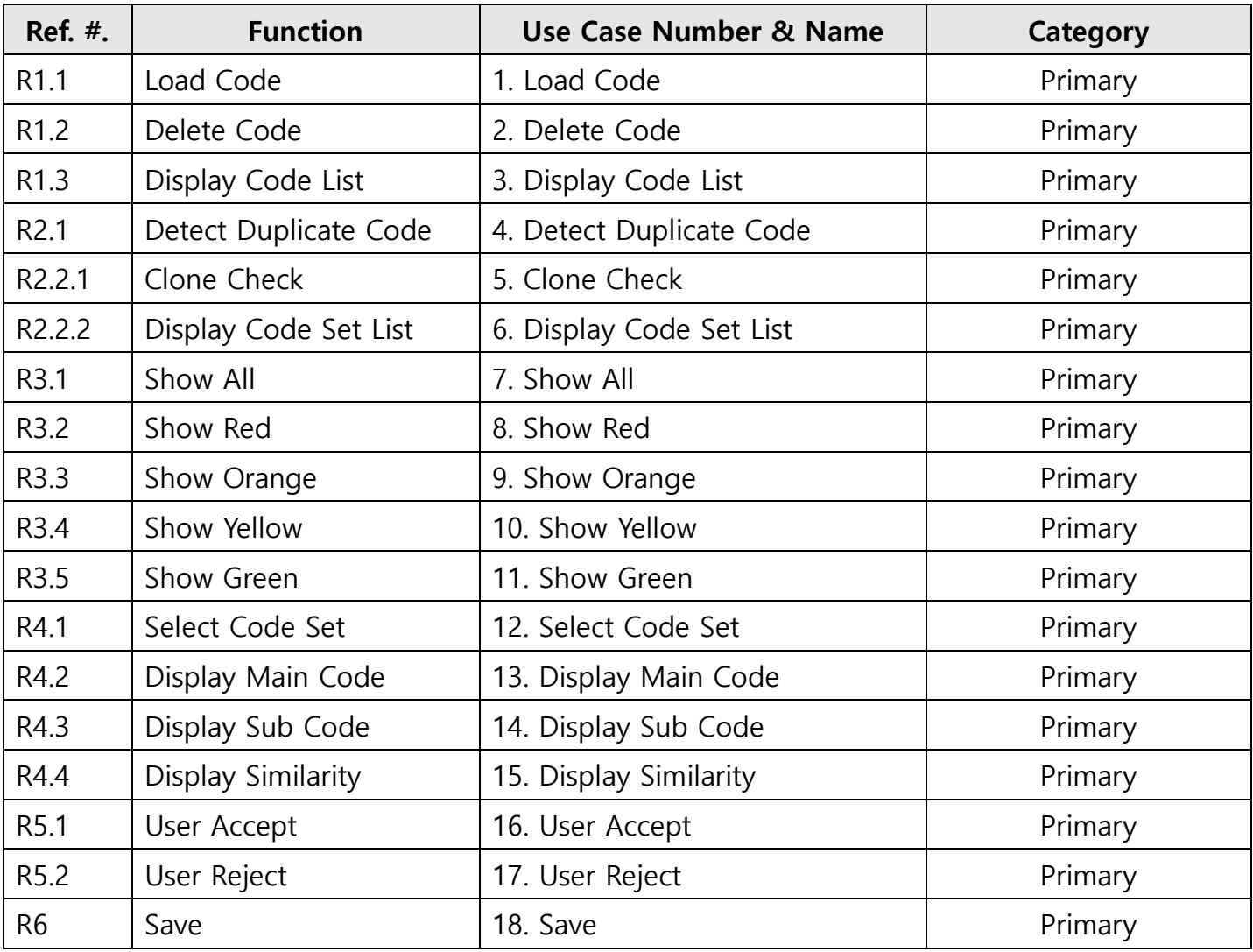

# 6. Identify relationships between use cases

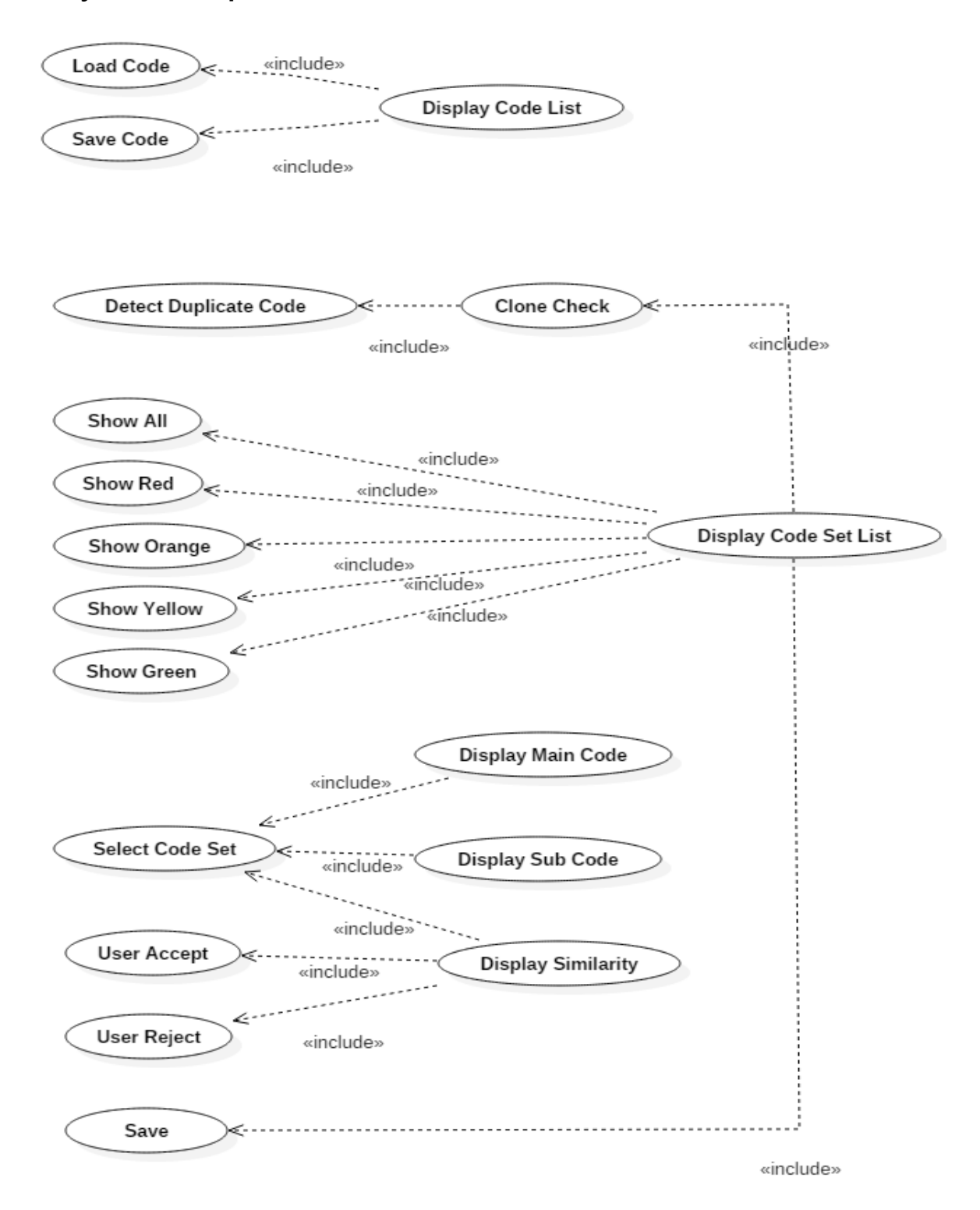

## 7. Draw a use case diagram

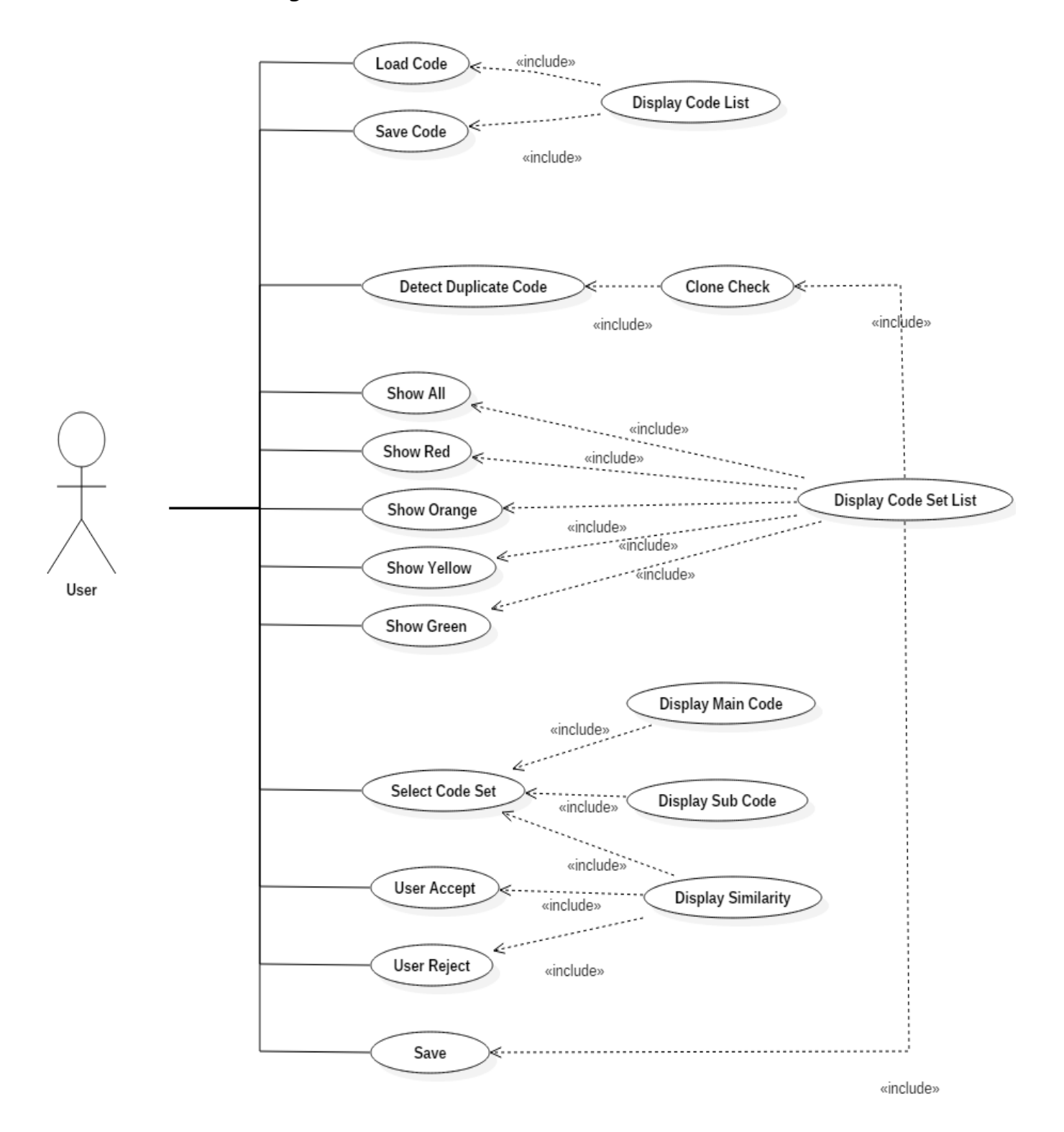

# 8. Describe use cases

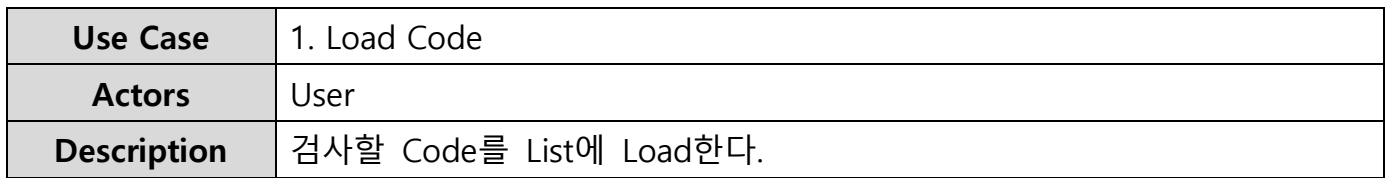

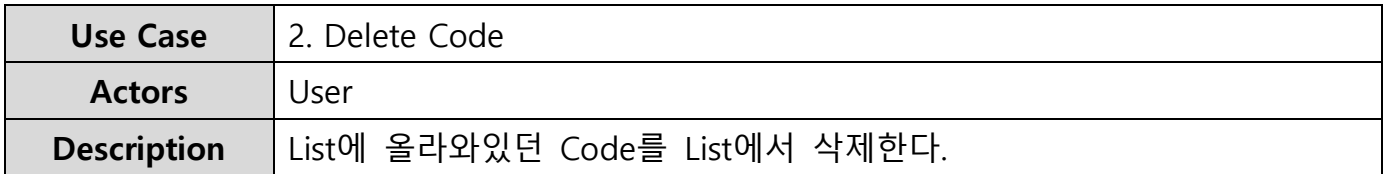

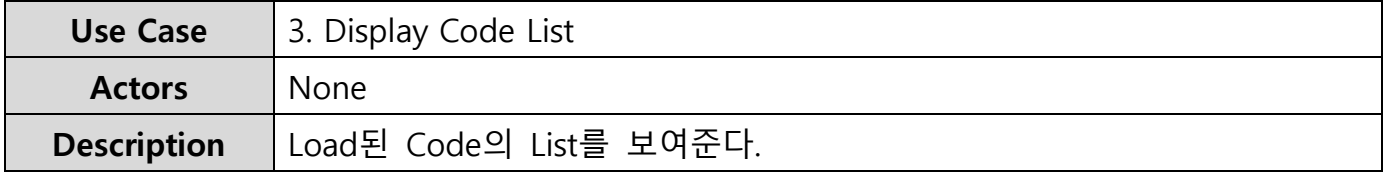

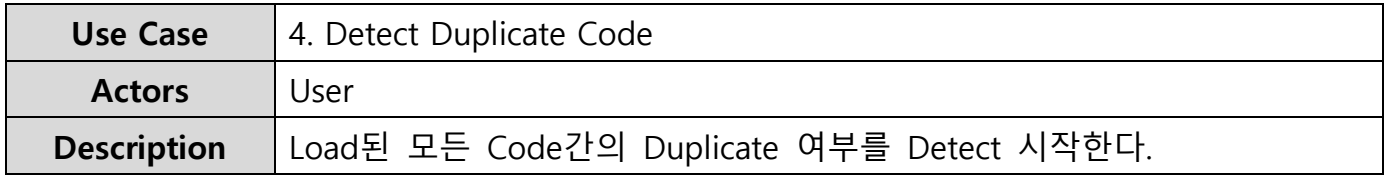

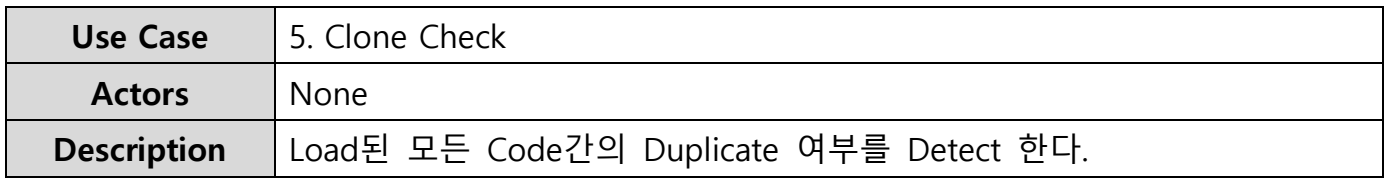

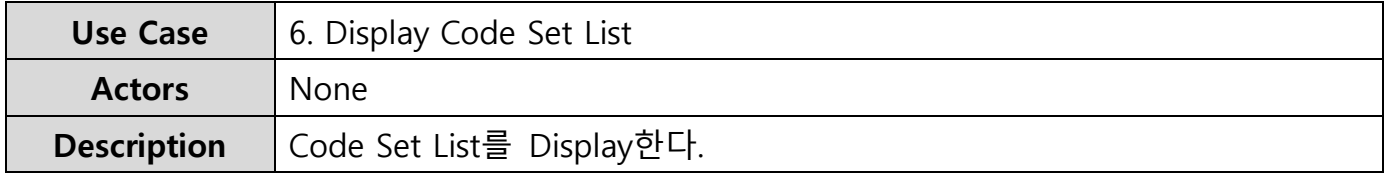

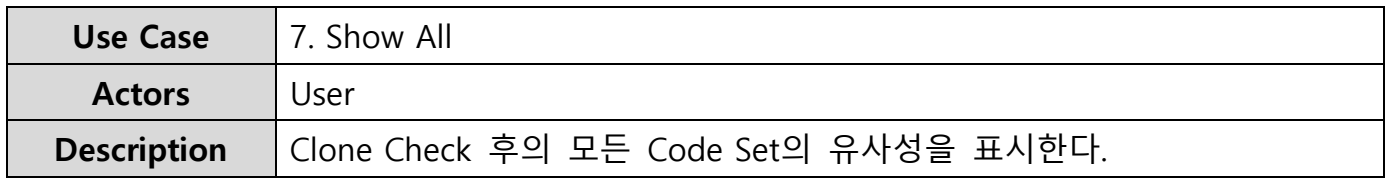

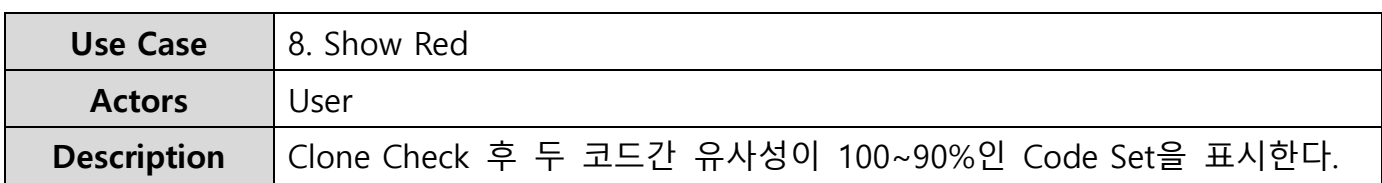

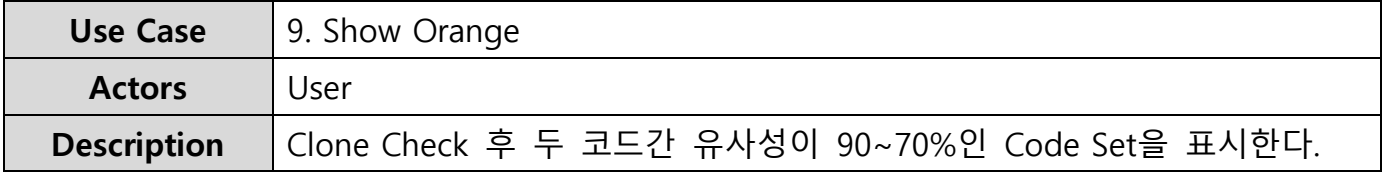

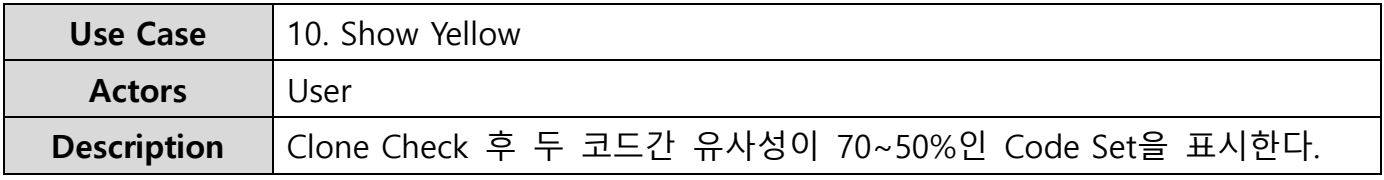

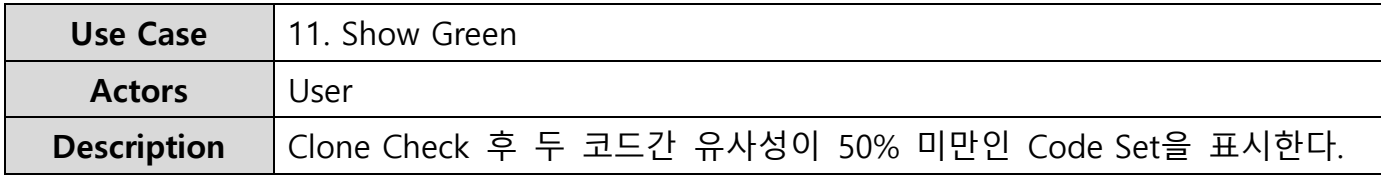

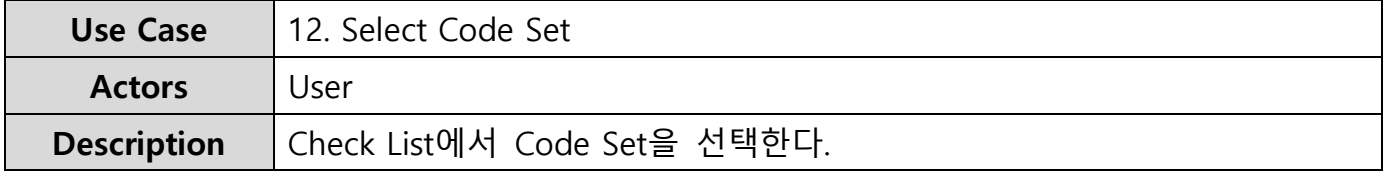

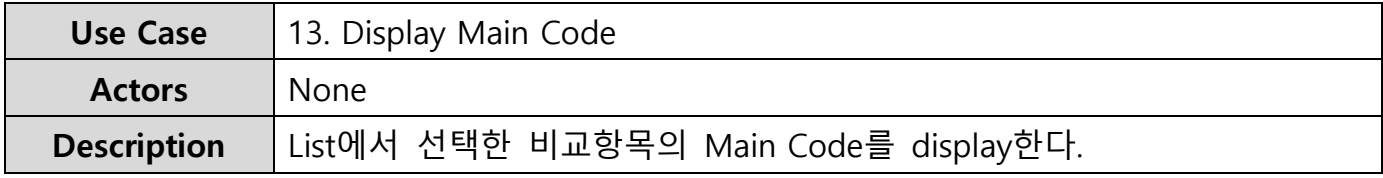

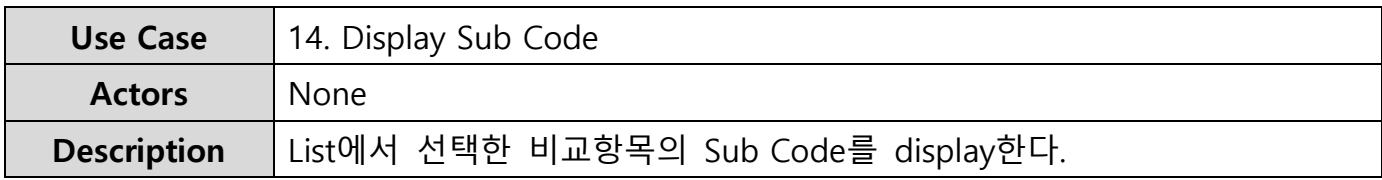

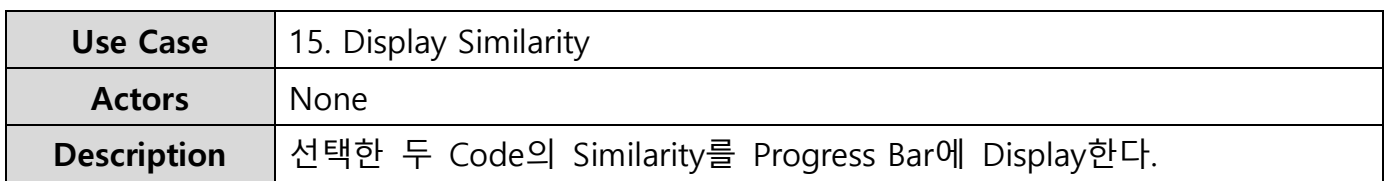

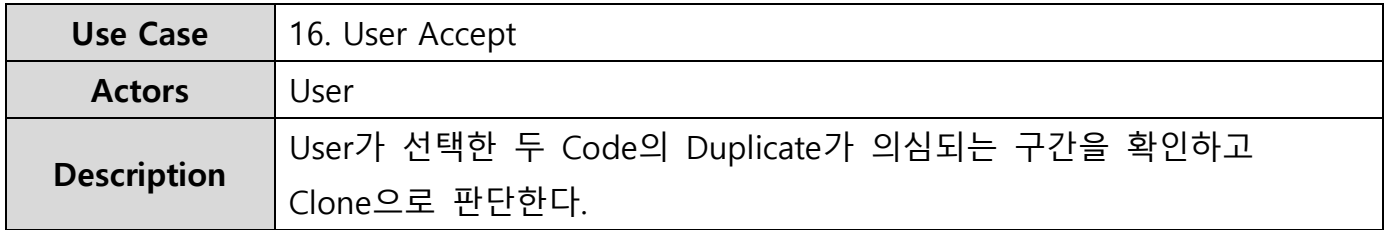

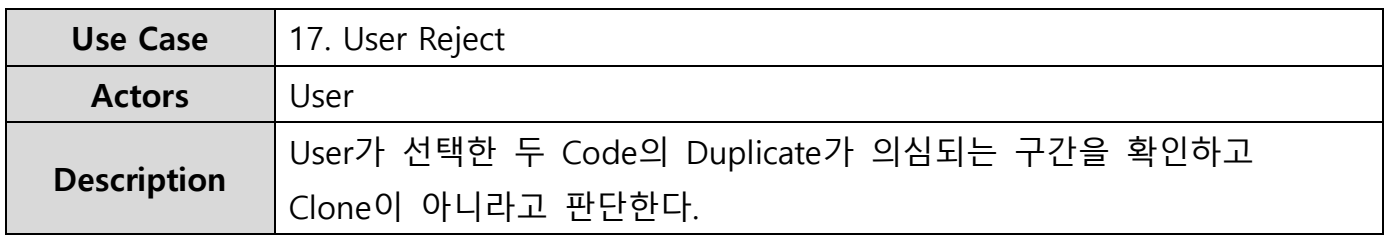

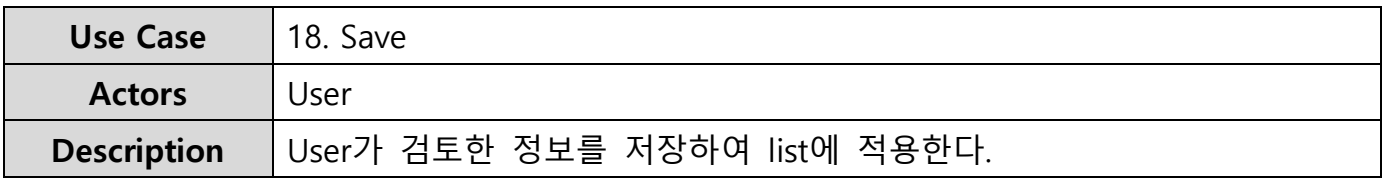

# 9. Rank use cases

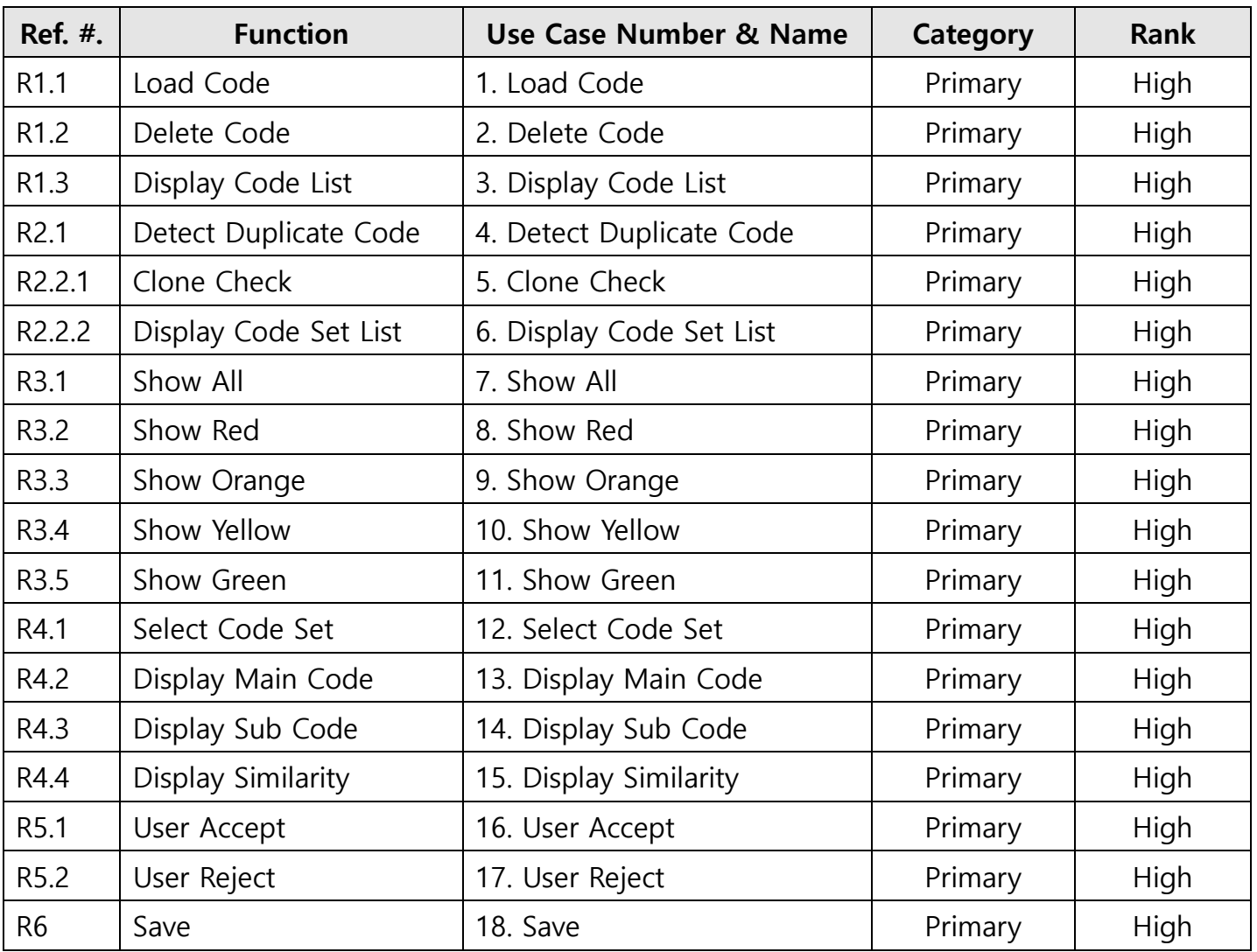

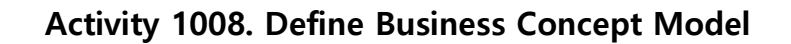

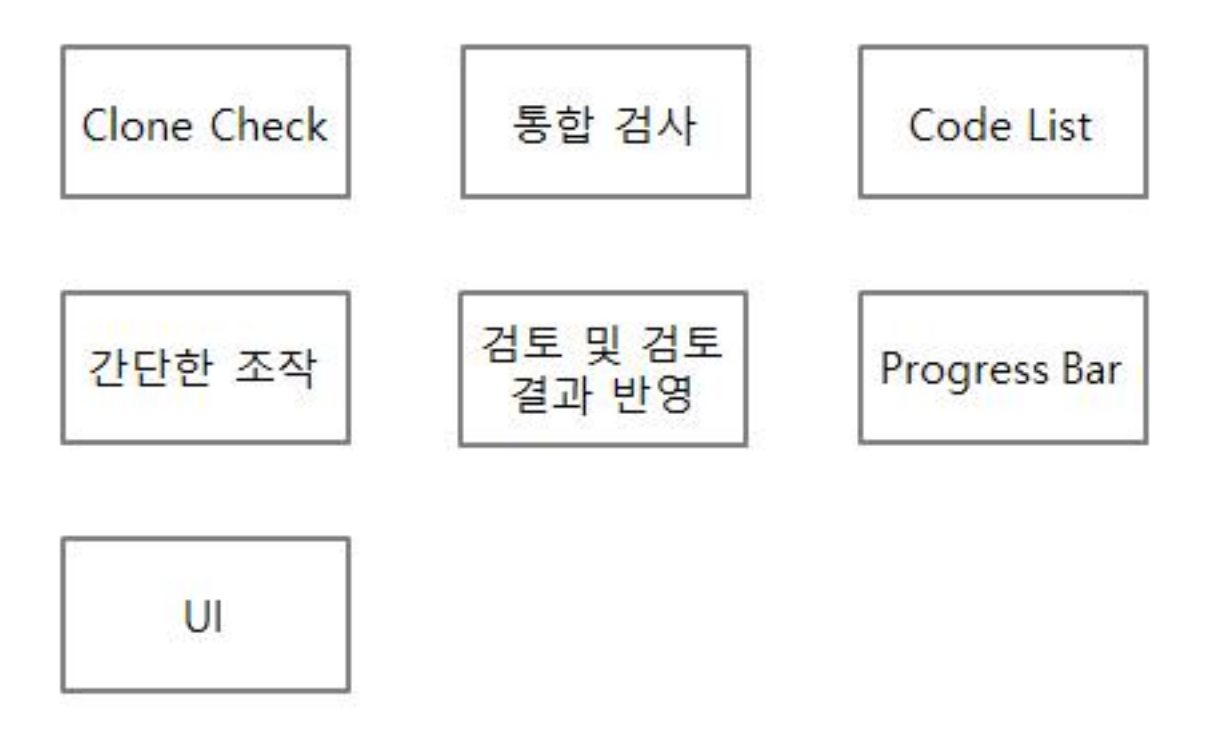

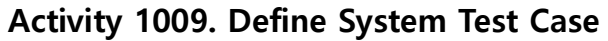

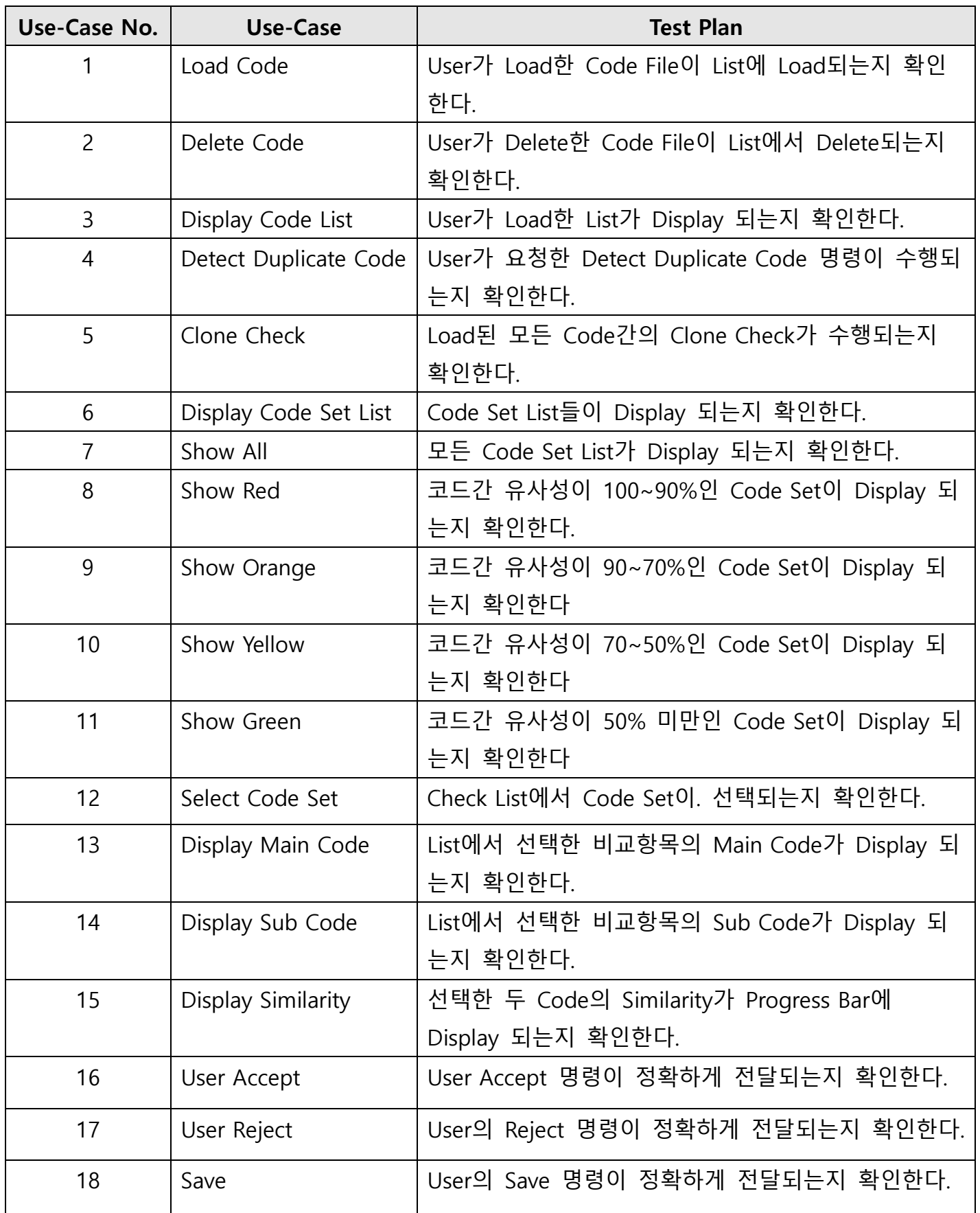

#### Activity 1010. Refine Plan

#### 1. Project Scope

소스코드의 복제 및 도용으로 인한 문제를 방지하기 위해 소스코드간의 Cloning 여부를 판단한다.

## 2. Project Objectives

다수의 C 프로그램을 대장으로 상호 cheating 여부를 정량적으로 판단하고, 해당 내용을 User가 검토하여 결과를 수정할 수 있는 Clone Checker를 개발한다.

# 3. Functional Requirements

- Load Code
- Delete Code
- Display Code List
- Detect Duplicate Code
- Clone Check
- Display Code Set List
- Show All
- Show Red
- Show Orange
- Show Yellow
- Show Green
- Select Code Set
- Display Main Code
- Display Sub Code
- Display Similarity
- User Accept
- User Reject
- **Save**

## 4. Performance Requirements

- 검사시간을 3min/50File 이내로 유지한다.

## 5. Operating Environment

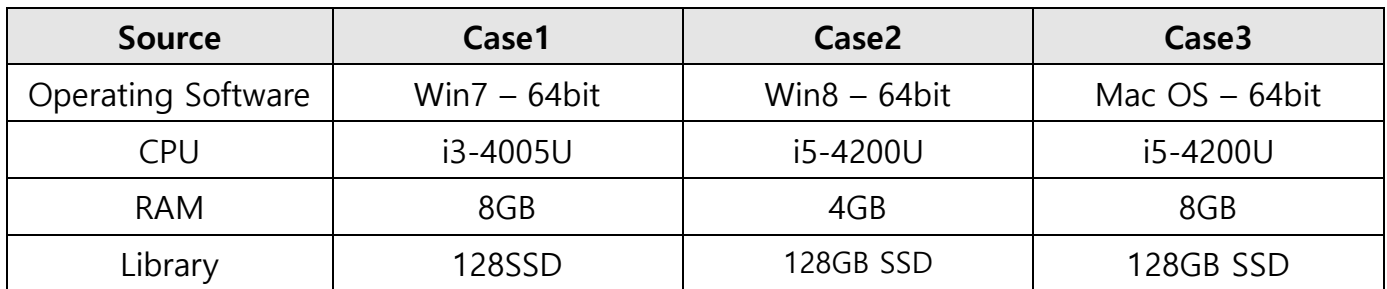

# 6. User Interface Requirements

- 유사도 percent에 따른 등급을 보기 좋게 표현해야 한다.
- 유사도 등급 기준에 따라 Code Set이 정확하게 분리되어야 한다.
- Duplicate가 의심되는 부분을 출력하여 User가 판단할 수 있도록 한다.
- User가 유사도 그래프를 확인하여 직관적인 관찰이 가능하도록 한다.

## 7. Other Requirements

- N/A

# 8. Resources

8.1 Human efforts (M/M)

3M/3M

8.2 Human resources

3명 – 프로그래머 3명

8.3 Duration

3개월

## 8.4 Budget

\2,700,000

# 9. Scheduling

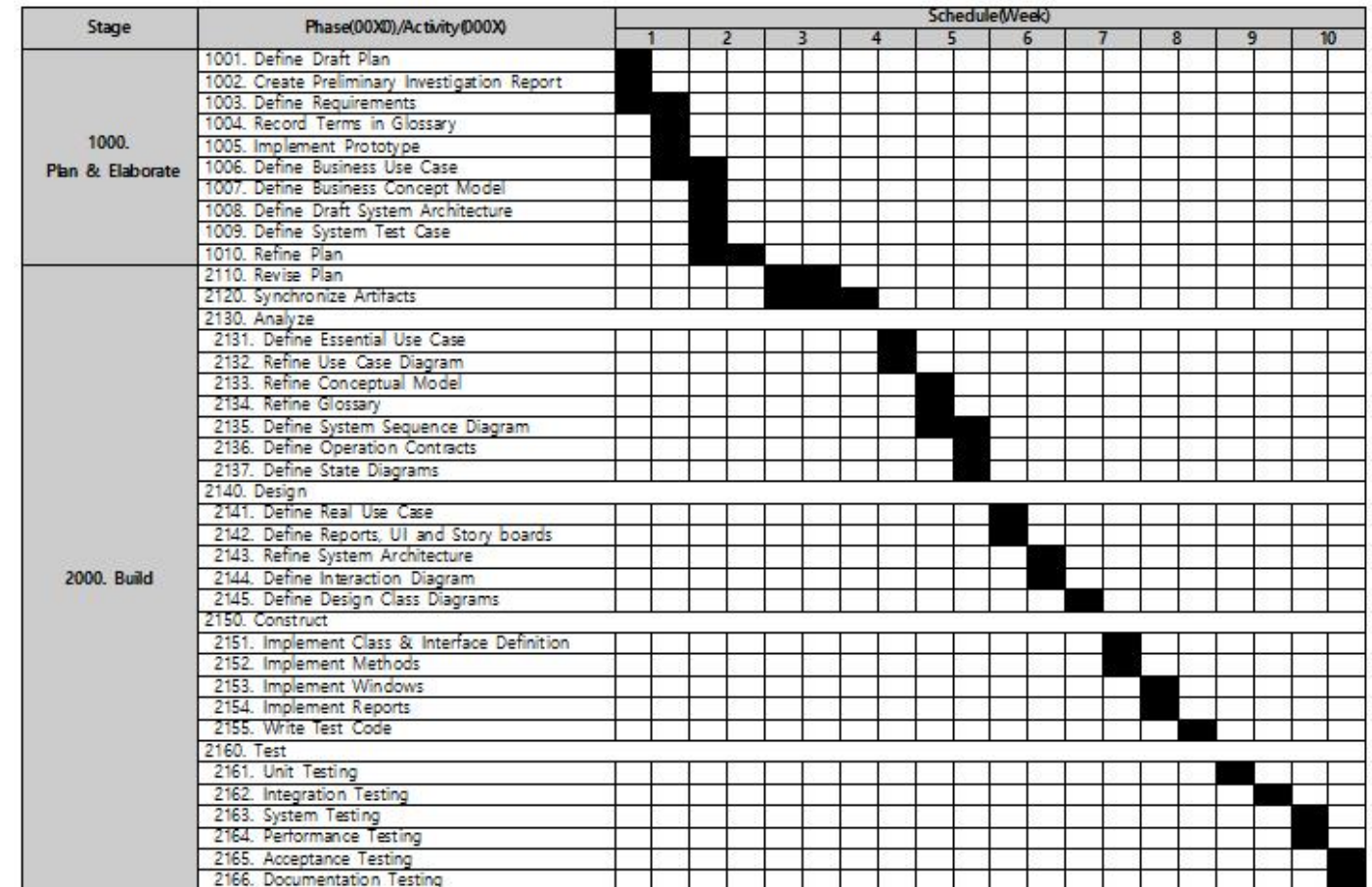